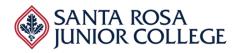

Date: Monday, March 28, 2022 Time: 10:15am – 12:15pm Ellucian

#### Evaluator's Name:\_\_\_

|       | Functionality                                                                                                    | Comments |
|-------|----------------------------------------------------------------------------------------------------|----------|
| Overv | v <mark>iew</mark>                                                                                                    |          |
| 4     | Overview of Course/Schedule – Spend 15 minutes<br>demonstrating the following scenarios<br>4a- Student Experience - searching for classes<br>using various criteria – e.g., subject, location,<br>day/time, instructor, etc. |          |
|       | 4b- Show how a new course is created and then and subsequent sections for a specific offering                                                                                                    |          |
|       | 4c- Demonstrate how course rotations can be<br>incorporated and accessed for academic planning<br>– e.g., offered every fall, offered every other<br>spring, etc.                                                            |          |
| 2     | 2a- Show how open-entry/open-exit courses are supported                                                                                                    |          |
| Acade | emic Calendar Definition and Setup                                                                                                    |          |
| 3     | Demonstrate how Financial Aid periods are tied<br>to various term combinations to support the<br>awarding of financial aid for a given financial aid<br>year.                                                                |          |
| 1     | Demonstrate the creation of academic years and sessions/terms/census date/grading periods.                                                                                                    |          |
|       | <ul> <li>Show how the system supports shorter-<br/>than-semester courses – e.g., 4-week, 6-<br/>week, 8-week</li> </ul>                                                                                                    |          |
| 14.   | Show how grading periods are tied to course end dates – including shorter-than-semester courses                                                                                                    |          |
| 2     | Demonstrate how your system manages the set-<br>up of various academic calendars.                                                                                                    |          |
|       | 2a- Show how open-entry/open-exit courses are supported                                                                                                    |          |

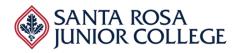

|        | Functionality                                                                                                    | Comments |
|--------|----------------------------------------------------------------------------------------------------|----------|
|        | 2b- Show how the system supports<br>courses that span multiple terms – e.g.,<br>FA/SP                                                    |          |
| Course | e/Catalog                                                                                                    |          |
| 13.    | Demonstrate the ability to publish an electronic version of the catalog.                                                                 |          |
| 9.     | Demonstrate the ability to "roll" a previous<br>version of the catalog into a new catalog year and<br>make updates.                      |          |
| 11.    | Demonstrate the ability to manage multiple versions of the course catalog.                                                               |          |
| 12.    | Demonstrate the ability to view historical catalog<br>data, e.g., edits for a particular course over a<br>period of years                |          |
| 6      | Demonstrate the entry of catalog, i.e., course,<br>data, including the following items:<br>6a- Course<br>6b- Course name (long and short |          |
|        | versions)                                                                                                    |          |
|        | 6c- Course number                                                                                                    |          |
|        | 6d- Campus/site location                                                                                                    |          |
|        | 6e- Academic division                                                                                                    |          |
|        | 6f- Academic department                                                                                                    |          |

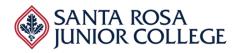

| Functionality                                                     | Comments |
|-------------------------------------------------------------------|----------|
| 6g- Start date (effective date)                                   |          |
| 6h- End date (ineffective date)                                   |          |
| 6i- Prerequisites and Co-requisites both recommended and required |          |
| 6j-Course description (long & short versions)                     |          |
| 6k-Credit/non-credit status                                       |          |
| 6l-Grading options, including pass, fail,<br>audit, non-graded    |          |
| 6m-Fees (mandatory and optional)                                  |          |
| 6n-Number of credits/units fixed and variable                     |          |
| 6o-Repeat rules                                                   |          |
| 6p-Instruction method(s), e.g., lecture,<br>lab, online           |          |
| 6q-Cross-listings and equivalencies                               |          |
| 6r-Academic sessions that the course is<br>normally offered       |          |
| 6s-Transferability                                                |          |
| 6t-Status, e.g., active, inactive, pending<br>approval            |          |
| 6u-Links with other courses, e.g., lecture<br>with lab            |          |
| 6v-Special designations, e.g., Honors<br>Students                 |          |

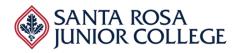

| Functionality                                                                                                    | Comments                                                                                                    |
|----------------------------------------------------------------------------------------------------|----------------------------------------------------------------------------------------------------|
| 6w-Restrictions (e.g., first-year students only)                                                                                           |                                                                                                    |
| 6x-Permissions, e.g., faculty, advisor, placement test scores                                                                              |                                                                                                    |
| 6y-Data required for IPEDS reporting                                                                                                    |                                                                                                    |
| Demonstrate a course set-up and grading periods for a course with clock hours.                                                             |                                                                                                    |
| 4b- Show how a new course is created and then and subsequent sections for a specific offering                                              |                                                                                                    |
| Demonstrate or discuss the integration with a<br>third-party Catalog/Schedule development<br>product – e.g., Courseleaf, Digarc, Watermark |                                                                                                    |
| Demonstrate the creation of locations and facilities.                                                                                      |                                                                                                    |
| 5a- Newly locations                                                                                                    |                                                                                                    |
| 5b- New buildings                                                                                                    |                                                                                                    |
| 5c-New classrooms                                                                                                    |                                                                                                    |
| Show a student's transcript.                                                                                                    |                                                                                                    |
| Schedule – Sections per session                                                                                                    |                                                                                                    |
| Describe the logical relationships that exist between the catalog and class schedule.                                                      |                                                                                                    |
| Demonstrate the ability to publish an electronic version of the class schedule.                                                            |                                                                                                    |
|                                                                                                    | 6w-Restrictions (e.g., first-year students<br>only)6x-Permissions, e.g., faculty, advisor,<br>placement test scores6y-Data required for IPEDS reportingDemonstrate a course set-up and grading periods<br>for a course with clock hours.4b- Show how a new course is created and then<br>and subsequent sections for a specific offeringDemonstrate or discuss the integration with a<br>third-party Catalog/Schedule development<br>product - e.g., Courseleaf, Digarc, WatermarkDemonstrate the creation of locations and<br> |

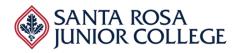

|     | Functionality                                                                                                    | Comments |
|-----|----------------------------------------------------------------------------------------------------|----------|
| 18. | Demonstrate how a preliminary class schedule can be developed:                                                                                                    |          |
|     | a.From a previous version of the class schedule                                                                                                    |          |
|     | b. From the catalog, with user-specified parameters for number of classes/sections, etc.                                                                                                    |          |
| 19. | Demonstrate the creation of a course section<br>offering for a specific session/period. Show<br>which data elements from the course records are<br>inherited in the section record and which data<br>elements can be overridden within the section. |          |
| 22. | Demonstrate the assignment of a meeting time<br>and location to a specific course section.<br>Including multiple times and locations.                                                                                                    |          |
| 23. | Demonstrate the ability to assign instructors to a specific section of a course including multiple instructors teaching a single course                                                                                                    |          |
| 32a | Ability to search for an available classroom or lab based upon time, day, and or location                                                                                                    |          |
|     | 32e- Ability to search for courses by title to see<br>when it was last taught and/or the number of<br>times it has been taught within a given period<br>(Special Topics)                                                                            |          |
| 25. | Demonstrate the cancellation of a class along<br>with an indication for the reason, e.g., low<br>enrollment.                                                                                                    |          |
| 26. | Demonstrate the automatic "drop" of students who are in classes that are cancelled.                                                                                                    |          |
| 27. | Demonstrate the notification a student receives<br>when class is cancelled. Show how other<br>notifications are sent – e.g., A&R, LMS                                                                                                    |          |

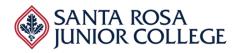

|     | Functionality                                                                                                    | Comments |
|-----|----------------------------------------------------------------------------------------------------|----------|
| 31. | Demonstrate overrides for courses – e.g.,<br>prerequisites, capacity, etc.                                                                                                    |          |
| 30. | Demonstrate the ability to "block schedule"<br>several classes – blocks of classes that are all<br>offered by a division that allow a student to<br>register for a block of courses rather than each<br>course individually. |          |
|     | Demonstrate how a preliminary class schedule<br>can be developed:<br>18a-From a previous version of the class schedule                                                                                                    |          |
|     | 18b-From the catalog, with user-specified parameters for number of classes/sections, etc.                                                                                                    |          |
| 32. | With respect to the management of classes, please demonstrate the following:                                                                                                    |          |
|     | 32b- Ability to forecast likely enrollment for a tentative schedule of classes                                                                                                    |          |
|     | 32c- Ability to generate reports that<br>indicate low/high enrollment sections,<br>seats remaining, size of wait list, etc.                                                                                                  |          |
|     | 32d- Ability to view the average size of a course                                                                                                    |          |
|     | 32f- Ability to run Room Schedule Report<br>that shows every course that is being<br>offered in that room during a given<br>year/term.                                                                                       |          |
|     |                                                                                                    |          |

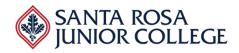

|      | Functionality                                                                                                    | Comments |
|------|----------------------------------------------------------------------------------------------------|----------|
|      | 32h- Ability to track students who are studying abroad or away from campus.                                                           |          |
| 29.  | Demonstrate the generation of an error/exception report, e.g., missing data.                                                          |          |
| Facu | ty Responsibilities and Functions                                                                                                    |          |
| 36.  | Demonstrate the ability to run a faculty schedule report.                                                                             |          |
| 37.  | Show how faculty members use self-service – e.g.,<br>drop a student for non-attendance, view student<br>details, change a grade, etc. |          |
| 38.  | Demonstrate grade entry from a faculty perspective.                                                                                   |          |
| 39.  | Show how course evaluations can be managed –<br>or integrated with the LMS                                                            |          |
| 40.  | Show how textbooks are assigned to classes –<br>and how students and faculty can view them                                            |          |
| 32g  | 32g- Ability to run Class List Report.                                                                                                |          |
| Facu | ty Responsibilities and Functions (FLAC)                                                                                              |          |
| 33.  | Demonstrate faculty load and pay calculations.                                                                                        |          |
|      | 33a- Show how non-teaching<br>assignments are tracked for load – e.g.,<br>committee service                                           |          |

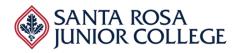

|       | Functionality                                                                                                    | Comments |
|-------|----------------------------------------------------------------------------------------------------|----------|
|       | 33b- Show how overload is calculated                                                                                                    |          |
|       | 33c- Show how the system supports load balancing over an academic year                                                                                                    |          |
|       | 33d- Show load "banking and borrowing"<br>is tracked                                                                                                    |          |
|       | 33e- Demonstrate how a section is<br>assigned the correct type of pay (Lecture,<br>LabTier1,LabTier2,LabTier3, Non-Credit,<br>CDCP, Older Adults)<br>33f- Demonstrate how the assigned pay<br>flows to payroll |          |
|       | 33g- Demonstrate how changes such as<br>cancels, substitution, change of<br>instructors, time, dates, etc. are<br>processed and communicated to payroll                                                        |          |
|       | 33h- Demonstrate how an instructor is<br>on-boarded, how they are added to<br>Instructor Maintenance? And how they<br>are added to a section or to an<br>assignment.                                           |          |
|       | 33i- We would like to be walked through<br>a new-hire from their initial hire through<br>them being paid.                                                                                                    |          |
| Facul | ty Responsibilities and Functions                                                                                                    |          |
| 34.   | Demonstrate adding a new faculty member into the system.                                                                                                    |          |
| 35.   | Show how faculty credentials are tracked                                                                                                    |          |

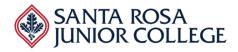

Date: Monday, March 28, 2022 Time: 10:15am – 12:15pm Ellucian

#### Evaluator's Name:\_\_\_\_\_\_

| Evaluation Form                          |
|------------------------------------------|
| Perceived Strengths of Vendor Solution:  |
|                                          |
|                                          |
|                                          |
|                                          |
|                                          |
|                                          |
| Perceived Weaknesses of Vendor Solution: |
|                                          |
|                                          |
|                                          |
|                                          |
|                                          |
|                                          |
| Additional Comments:                     |
|                                          |
|                                          |
|                                          |
|                                          |
|                                          |
| Acceptability of Vendor Solution: Yes No |